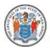

## **NJDOE** News

## For Release: June 11, 2007

## Department of Education Uses Technology to Improve GED Process

Changes in the GED testing process and data retrieval systems for GED records are resulting in significant benefits for GED graduates and future GED candidates. The changes take advantage of the latest technology to give examinees control over their own GED records over the Internet, thereby completely eliminating the need to wait for transcript or exam searches.

"Technology has provided us with a great new way to verify GED status," said Commissioner of Education Lucille E. Davy. "Through the creation of E-Transcripts, examinees can access their records at any time from wherever they have Internet access."

Commissioner Davy noted that the E-Transcript process replaces a paper-based process in which examinees would have to call or need to write to the Department of Education, requesting transcripts and GED information. Depending on the type of request and how long ago the GED courses and exams were taken, fulfilling a request under the old system would take considerably longer.

Under the new system, it takes just a few minutes to download and print a transcript, which can then be sent to potential employers, colleges and universities, and others. In a few easy steps, the party receiving the transcript can verify its authenticity online, using the verification code printed on the E- Transcript. If the transcript matches the on-screen information, verification is complete.

The E-Transcript system is secure for examinees and enables them to print as many E-Transcripts as needed at no cost. E-Transcripts are far more secure than the traditional paper version. They are encrypted so that they cannot be tampered with by anyone. In addition, no person can gain access to a personâ€<sup>™</sup> s electronic GED records unless the GED recipient provides the user with an access code.

GED graduates since April 1, 2007 can find their access code at the bottom center of their diplomas. Graduates prior to April 1, 2007 can obtain an access code by submitting a written request to the Department of Education $\hat{a} \in \mathbb{M}$ 's Office of GED Testing, along with proof of identity. They can also request an access code in person at their local GED testing site with two forms of identification: a valid, government-issued photo ID and a secondary ID.

For more information about the new improvements to New Jersey's GED program, call the Office of GED Testing, 609-777-1050, or visit the New Jersey's GED Web-site at:

http://www.nj.gov/education/students/ged